Документ подписан простой электронной подписью Информация о владельце: ФИО: Емельянов Сергей Геннадьевич МИНОБРНАУКИ РОССИИ Должность: ректор Дата подписания: 06.06.2022 14:59:57 Уникальный программный ключ: Иого-Западный государственный университет

> УТВЕРЖДАЮ: Заведующий кафедрой Программной инженерии

А.В. Малышев (подпись, инициалы, фамилия)

 $\langle 4 \rangle$  мая 2022 г.

# ОЦЕНОЧНЫЕ СРЕДСТВА для текущего контроля успеваемости и промежуточной аттестации обучающихся по дисциплине

Информационные технологии (наименование дисциплины)

08.03.01Строительство (код и наименование ОПОП ВО)

Курск – 2022

# **1 ОЦЕНОЧНЫЕ СРЕДСТВА ДЛЯ ТЕКУЩЕГО КОНТРОЛЯ УСПЕВАЕМОСТИ**

# *1.1 ВОПРОСЫ И ЗАДАНИЯ В ТЕСТОВОЙ ФОРМЕ*

*1. Основные понятия информационных технологий.*

1. Выберите последовательность, в которой объемы памяти расположены в порядке возрастания:

- 21 бит, 2 байта, 111 байт, 1 Кбайт;
- 2 байта, 111 байт, 21 бит, 1 Кбайт;
- 2 байта, 21 бит, 111 байт, 1 Кбайт;
- 1 Кбайт, 2 байта, 111 байт, 21 бит;
	- 2. Логическая операция дизъюнкция это...
- инверсия
- логическое отрицание
- логическое умножение
- логическое сложение
	- 3. Логическая операция конъюнкция это...
- инверсия
- логическое отрицание
- логическое сложение
- логическое умножение
	- 4. Отрицание А истинно, если...
- А произвольное высказывание
- А ложное высказывание
- А истинное высказывание
- А составное высказывание
	- 5. Сигналы, зарегистрированные на материальном носителе, называются...
- информацией
- файлом
- данными
- сообщением

6. С помощью 2-х байт можно запомнить различных состояний

- $C_{1024}$
- $\Box$  256
- $C_{65536}$
- $\Gamma$ <sub>20000</sub>

7. Текст (использован 256-символьный алфавит) содержит 60 страниц. На каждой странице - 128 строк, в каждой строке - 20 символов. Какой объем информации в сообщении?

- 130 Кбайт
- $\Box$  1,2 Мбайт
- 150 Кбайт
- 15 Кбайт

8. Установите соответствие между представленной таблицей истинности и логической

функцией F:

 $\Box$   $\neg$ <sub>X *H*</sub> $\neg$ y

- x или y
- $C$   $\rightarrow$   $X$   $N$   $\rightarrow$   $Y$
- $\Box$   $\neg$  (x <sub>H</sub> y)

9. В цветовой модели RGB буква G обозначает цвет

- серый
- зеленый
- красный
- синий
- желтый

10. Укажите цветовые модели

- $\Box$ RGB
- П BMP
- $\Box$ **CMYK**
- $\Box$ TIFF
- П **HSB**
- $\square$  EPS

11. Сколько байт содержится в трех килобайтах?

Ответ

12. Сколько бит информации содержится в одном байте? Ответ

13. Сколько бит необходимо для кодирования 256 различных цветовых оттенков? Ответ

14. Сколько бит необходимо для кодирования черно-белого изображения? Ответ

15. Сколько бит потребуется для кодирования слова "Стол" при помощи 2 байтовой кодировки Unicode?

Ответ

16. Сколько бит потребуется для кодирования слова "Информатика" при помощи однобайтовой кодировки ASCII?

Ответ

17. Сколько бит потребуется для кодирования слова "Зачет" при помощи ASCII-таблицы (1 байтовая кодировка)?

Ответ

18. Сколько бит содержится в 1 байте?

Ответ

19. Сколько килобайт содержится в одном мегабайте?

Ответ

20. Единица измерения информации длиною в 8 бит - это

Ответ

21. Единица измерения информации длиною в восемь называется байт. Ответ

22. Единица измерения информации, предоставляющая выбор из двух равновозможных вариантов 0 или 1, - это

Ответ

23. Процесс передачи информации между двумя и более объектами - это Ответ

24. Во сколько раз уменьшился объем файла при перекодировке сообщения из Unicode в код ASCII?

Ответ

25. Какое количество бит несет в себе сообщение о том, что нужный вам файл находится на одном из 8 дисков?

Ответ

*2. Аппаратное и программное обеспечение вычислительной техники*

26. Дан фрагмент электронной таблицы Excel.

Установите, какие значения примут ячейки B1, B2, B3.

Значение ячейки B1 равно  $\left| \cdot \right|$ Ответ 1 Значение ячейки B2 равно  $\vert - \vert$ 

 $O$ твет  $2$ 

Значение ячейки B3 равно  $\blacksquare$ 

 $O$ TBet  $3$ 

27. Дан фрагмент электронной таблицы Excel.

Установите, какие значения примут указанные статистические функции в ячейках A4, A5, A6.

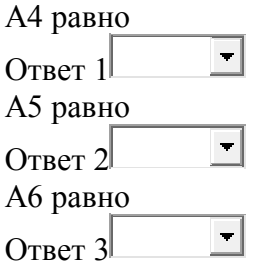

28. Найдите правильное обозначение непечатаемых символов в программе Word при включении их отображения

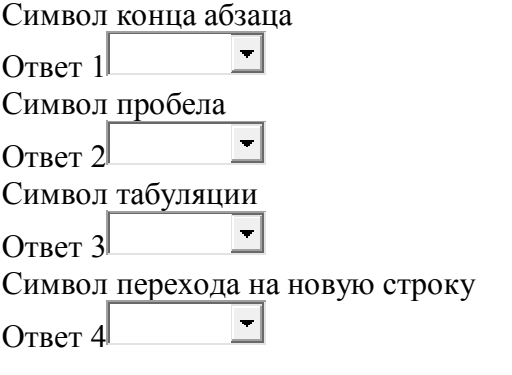

29. Сопоставьте виды компьютерной графики и их элементы

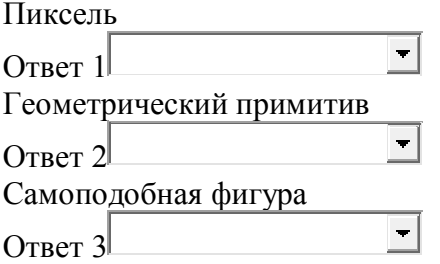

30. Сопоставьте виды программного обеспечения с предложенными вариантами: Прикладное программное обеспечение

 $\blacksquare$ Ответ 1

Операционная система

 $\vert \cdot \vert$ Ответ  $2$ 

Системное программное обеспечение

 $\blacksquare$ Ответ 3

31. Сопоставьте виды файл архивов:

Совокупность файлов и папок, в которых данные упаковываются с помощью выбранного алгоритма сжатия

Ответ  $1$ 

 $\bigtriangledown$ 

 $\frac{1}{\sqrt{2}}$ 

Архив, создаваемый на базе простого файл архива путем присоединения к нему программного модуля разархивации

Ответ 2

Архив, состоящий из нескольких файлов для облегчения хранения и переноса большого количества данных при ограничениях на размер одной части

 $\blacksquare$  $O$ твет 3

32. Сопоставьте типы программного обеспечения с названиями программных приложений:

Текстовый редактор  $\overline{\phantom{a}}$  $O<sub>TRET</sub> 1<sup>L</sup>$ Электронная таблица  $\overline{\phantom{a}}$  $O$ TBet  $2<sup>L</sup>$ Графический редактор  $\overline{\phantom{0}}$  $O<sub>TRET</sub>$  3 Утилита  $\overline{\phantom{a}}$ Ответ  $4$ Операционная система  $\overline{\phantom{0}}$  $O<sub>TB</sub>er 5$ 33. Установите соответствие между характеристикой режима отображения документа в текстовом редакторе Word и его названием Экранное представление полностью соответствует печатному варианту  $\blacktriangledown$  $O<sub>TRET</sub> 1$ Назначенные параметры страницы не учитываются, форматирование на экране является относительным  $\overline{\phantom{0}}$  $O<sub>TRET</sub> 2<sup>L</sup>$ Представляется только содержательная часть документа без реквизитных элементов оформления  $\overline{\phantom{a}}$  $O<sub>TB</sub>er 3$ Отображаются заголовки документов, вспомогательная панель инструментов позволяет править структуру документа и уровни заголовков  $\Gamma$ OTRet $\Gamma$  4 Окно документа имеет две рабочие панели, на левой представляется структура документа, на правой - сам документ  $\overline{\phantom{a}}$ OTBeT  $5$ 34. Какое устройство ЭВМ относится к внешним?  $\hfill\Box$ щентральный процессор  $\Box$  принтер С оперативная память 35. Какую функцию выполняют периферийные устройства? С управление работой ЭВМ по заданной программе  $\mathbf{L}$ хранение информации  $\mathbf{C}$ ввод и выдачу информации С обработку информации 36. К компьютерной периферии НЕ относится ...  $\Box$  клавиатура  $\mathbf{L}$ монитор

- $\Box$ компакт-диск
- $\Gamma$   $_{\rm{MBIHB}}$

 $\overline{7}$ 

- 37. К периферийным устройствам относятся:
- С Только устройства ввода информации;
- С Только устройства вывода информации;
- С устройства ввода и вывода информации;
- С Только устройства обработки информации.
	- 38. Манипулятор "мышь" может быть устройством
- **L** оптоволоконным
- С оптическим
- С жидкокристаллическим
- **L** матричным
	- 39. Модем это устройство...
- С для связи компьютера со сканером
- $\mathbf{C}$ для вывода графической информации
- $\mathbf{C}$ для связи компьютера с сетью через телефонные линии связи
- $C$  для связи компьютера с сетью напрямую с помощью электрического кабеля
	- 40. НЕ существует мониторов типа
- С жидкокристаллического
- С лазерного
- С плазменного
- С электронно-лучевого
	- 41. Найлите основание системы счисления, если
- $C_{8}$
- $\begin{bmatrix} 1 & 3 \end{bmatrix}$
- $\begin{bmatrix} 1 & 2 \end{bmatrix}$
- $C_{16}$

42. Важной характеристикой жидкокристаллического монитора является ...

- **L** время раскрутки
- С величина допустимых углов обзора
- $\mathbf{C}$ количество системных шин
- С качество электронно-лучевой трубки
	- 43. В вычислительной технике НЕ существуют сканеры
- С четырехмерные
- **L** штрих-кодовые
- $\Box$  ручные
- $\Box$  планшетные

44. Все современные периферийные устройства соответствуют стандарту:

- Plug and Play
- Drag and Drop
- Технологии OLE
- Ничего из вышеперечисленного.

45. В сканере типа считывающая головка неподвижна, а оригинал закрепляют на вращающейся поверхности

- объемного
- планшетного
- ручного
- барабанного
	- 46. Выберите устройство ввода
- монитор
- винчестер
- мышь
- принтер
	- 47. Джойстик в первую очередь используется как
- устройство для ввода буквенно-символьной информации
- основной манипулятор при работе в Интернет
- устройство для управления сетевыми ресурсами
- манипулятор в игровых приставках
	- 48. Какое из перечисленных устройств ввода относится к классу манипуляторов:
- $\Gamma$  Тачпад;
- Джойстик;
- Микрофон;
- Клавиатура

49. Выполнение представленной на рисунке операции в MicrosoftOfficeWord приводит к изменению ...

- начертанияшрифтапервогоабзацатекста
- гарнитурышрифта
- начертанияшрифтавыделенногофрагмента
- начертанияшрифтавсеготекста

50. Графическое представление числовой информации в программе Excel осуществляется при помощи

Рисунков

Иллюстраций

**L** Диаграмм

 $\Box$  фильтрации

3. Компьютерные сети

51. Установите соответствие между кнопками панели инструментов Outlook Express и их назначением.

 $O$ TRet $1$ 

 $O$ TRet $2$ 

Ответ 3

 $O$ TRet $I$ 

Ответ 5

52. Установите соответствие между логическими операторами и их обозначением в поисковых системах

ИЛИОтвет 1 ИОтвет 2 НЕОтвет 3

53. Что из перечисленного не является браузером

 $\Box$ Internet Explorer

 $\Box$  Mozila

 $\Box$ Opera

 $\Box$  Internen

 $\Box$  Windows

54. Самый распространенный способ поиска информации в Интернет предполагает использование:.

Справочных систем

— Гиперссылок<br>— Поисковых систем

Справочников

55. Глобальная компьютерная сеть -- это:

С совокупность хост-компьютеров и файл-серверов

С совокупность локальных сетей и компьютеров, расположенных на больших расстояниях и соединенных с помощью каналов связи в единую систему

56. Идентификатор некоторого ресурса сети Интернет имеет следующий вид: http://www.ftp.ru/index.html. Какая часть этого идентификатора указывает на протокол, используемый для передачи ресурса?

 $\sum$  www<br> $\sum$  http<br> $\sum$  html

57. Электронная почта (e-mail) позволяет передавать

Видеоизображение

С сообщения и приложенные файлы

58. Если задан адрес электронной почты в сети Internet user name@int.glasnet.ru, то имя владельца электронного адреса...

 user\_name  $C_{\rm H}$ 

59. Как называется универсальный и уникальный адрес, присваиваемый любому ресурсу в Интернет

 URL  $\Box$  IP

DNS

60. Какие протоколы отвечают за функционирование специализированных служб Internet: протокол передачи гипертекстовых сообщений, протокол передачи файлов, протоколы электронной почты и т. д.

прикладные

базовые

61. Соединение компьютеров, расположенных на небольших расстояниях друг от друга называют

локальная сеть

региональная сеть

корпоративная сеть

глобальная сеть

62. Модем - это

 устройство, применяющееся в системах связи для физического сопряжения информационного сигнала со средой его распространения, где он не может существовать без адаптации

 специализированное устройство, который пересылает пакеты между различными сегментами сети на основе правил и таблиц маршрутизации

повторитель

63. Маршрутизатор - это

 специализированное устройство, который пересылает пакеты между различными сегментами сети на основе правил и таблиц маршрутизаци

повторитель

 устройство, применяющееся в системах связи для физического сопряжения информационного сигнала со средой его распространения, где он не может существовать без адаптации

64. Что определяет множество ПК, принадлежащих какому-либо участку сети Интернет, в пределах которого компьютеры объединены по одному признаку

 домен IP-адрес протокол ТСР

65. Какой протокол преобразует сообщения в поток пакетов на передающей стороне и собирает пакеты обратно в сообщения на принимающей стороне

 $\Box$  TCP  $\overline{\Box}$  IP HTTP FTP

66. Какой протокол управляет адресацией пакетов, направляя их по различным маршрутам между узлами сети, и позволяет объединять различные сети

 $\Box$  IP  $T$ <sub>TCP</sub> **HTTP**   $\Box$  FTP

67. Как называется протокол, который используется для доступа к Web-страницам (протокол передачи гипертекста)

 $L$ HTTP  $\overline{C}$  ip  $\Box$  TCP  $\Box$ FTP

68. Определите НЕверный пример записи адреса moon math msu edu ru  $-123.32.0.76$ Lhttp//www.city.ru  $-mtp$ ://news.microsoft.com

69. Уникальный адрес компьютера называется  $IP$  - адрес  $\Box$  ТСР - адрес **\_Адрес** 

70. Сервер - это

- компьютер, выделенный из группы персональных компьютеров (или рабочих станций) для выполнения какой-либо сервисной задачи без непосредственного участия человека

Скомпьютер, выделенный из группы персональных компьютеров (или рабочих станций) для выполнения какой-либо сервисной задачи при постоянном непосредственом участия человека

71. Какой протокол позволяет передавать и получать файлы

**TFTP**  $T_{\text{HTTP}}$  $\Box P$  $TCP$ 

72. Какие протоколы отвечают за физическую пересылку электронных сообщений любого типа между компьютерами Internet

**\_базовые** 

**\_прикладные** 

73. Перечислите компоненты универсального указателя ресурсов:

- $\hfill\Box$  Метод доступа к ресурсу
- $\Box$ Доменный адрес узла
- $\Box$ Полный пути и название ресурса
- $\Box$ Имя ресурса
- $\Box$  IP-адрес
	- 74. Преимущества протокола ТСР/IР
- $\Box$ Фрагментирование пакетов
- $\Box$ Гибкая система адресации
- $\Box$ Экономное использование возможности широковещательных рассылок
- $\Box$ Высокие требования к ресурсам
- $\Box$ Сложность администрирования IP - сетей
	- 75. Браузером называется ...

программа для форматирования и отображения документа, описанного с помощью HTML, на конкретном компьютере.

- $\circ$ отечественная электронная платежная система.
- Ċ программа для создания Web-страниц.
- $\mathbb{C}$ программа для работы с электронной почтой.
- *4. Основы информационной безопасности (ИБ)*
	- 76. Антивирусные программы относятся к...
- базовому программному обеспечению
- $\Box$ инструментальному программному обеспечению
- прикладным программам
- служебному программному обеспечению

77. Вирусы, заражающие документы, созданные средствами офисных программ, в которых используются языки макропрограммирования, называются ...

- стелс-вирусы
- вирусы-черви
- полиморфные
- макровирусы

78. Что не является антивирусной программой?

- Doctor Web
- L. Антивирус Касперского
- Norton Antivirus
- Norton Commander

79. Какие подходы чаще всего используют для классификации вирусов:

- $\Box$ По среде обитания
- $\Box$ По способу заражения
- $\Box$ По особенностямалгоритма работы
- $\Box$ По деструктивным возможностям
- П По продолжительности действия
- $\Box$ По степени распространенности

80. По особенностям алгоритмов (способу их воздействия на программное обеспечение и работу компьютера) выделяют следующие компьютерные вирусы:

- П стелс
- $\Box$ полиморфные
- загрузочные вирусы
- $\Box$ файловые вирусы

81. Информация может составлять коммерческую тайну, если она отвечает следующим требованиям (критерии правовой охраны):

 $\Box$ имеет действительную или потенциальную коммерческую ценность в силу ее неизвестности третьим лицам

 $\Box$ не попалает под перечень сведений, доступ к которым не может быть ограничен, и перечень сведений, отнесенных к государственной тайне

П к ней нет свободного доступа на законном основании

 $\Box$ обладатель информации принимает меры к охране ее конфиденциальности

П защищена свидетельством об авторском праве

82. Компьютерный вирус (вирусная программа) обладает следующими свойствами:

 $\Box$ Возможность создавать свои копии и внедрять их в другие программные объекты

Обеспечение скрытости (латентность) до определенного момента ее существования и распространения

П. Несанкционированность (со стороны пользователя) производимых ею действий

П Возможность создавать новые программы-вирусы

83. Назовите признаки активной фазы вируса:

 $\Box$ Исчезновение файлов

 $\Box$ Невозможность закрузки файлов или операционной системы

П Замедляется работа некоторых программ

 $\Box$ На экране появляются странные сообщения, которые раньше не наблюдались.

84. По особенностям алгоритмов (способу их воздействия на программное обеспечение и работу компьютера) компьютерные вирусы делятся на:

П спутники

 $\Box$ черви

 $\Box$ степс

 $\Box$ программы типа "Троянский конь"

П загрузочные вирусы

 $\Box$ файловые вирусы

 $\Box$ макровирусы

85. По среде обитания компьютерные вирусы можно классифицировать следующим образом:

П загрузочные вирусы

 $\Box$ файловые вирусы

П макровирусы

 $\Box$ flash-вирусы

П web-вирус

86. Что не является основным средством защиты информации в ПК:

 $\Box$ физическая защита опознавание (аутентификация) пользователя:

 $\Box$ разграничение доступа

 $\Box$ законолательная зашита

87. Какая категория является наиболее рискованной для компании с точки зрения вероятного мошенничества и нарушения безопасности?

П сотрудники<br>П хакеры

С контрагенты(сотрудники, работающие по найму)

88. Основными рисками информационной безопасности являются:

• Несанкционированный доступ, утечки информации, потеря данных

Пискажение, уменьшение объема, перекодировка информации

89. Когда получен спам по e-mail с приложенным файлом, следует:

С Удалить письмо с приложением, не раскрывая (не читая) его

Прочитать приложение, если оно не содержит ничего ценного - удалить

С Сохранить приложение в папке «Спам», выяснить затем IP-адрес генератора спама

90. Свойством информации, наиболее актуальным при обеспечении информационной безопасности является:

- Целостность

В делостность

Поступность

91. Естественные угрозы безопасности информации вызваны:

С воздействиями объективных физических процессов или стихийных природных явлений, независящих от человека

Плеятельностью человек

С ошибками при проектировании АСОИ, ее элементов или разработке программного обеспечения

С корыстными устремлениями злоумышленников

С ошибками при действиях персонала

92. Искусственные угрозы безопасности информации вызваны

Деятельностью человека

Сошибками при проектировании АСОИ, ее элементов или разработке программного обеспечения

С воздействиями объективных физических процессов или стихийных природных явлений, независящих от человека

93. К основным непреднамеренным искусственным угрозам информационной безопасности относится

С неумышленные действия, приводящие к частичному или полному отказу системы или разрушению аппаратных, программных, информационных ресурсов системы.

С физическое разрушение системы путем взрыва, поджога и т.п<br>С перехват побочных электромагнитных, акустических и других излучений устройств и линий связи

94. Спам распространяет поддельные сообщения от имени банков или финансовых компаний, целью которых является сбор логинов, паролей и пин-кодов пользователей - фишинг

С спам<br>С нежелательный контент

95. Установите соответствие

Защищаемые государством сведения в области военной, внешнеполитической, экономической, разведывательной, контрразведывательной и оперативно-розыскной деятельности, распространение которых может нанести ущерб безопасности РоссииОтвет

 $\mathbf{1}$ 

защищаемые банками и иными кредитными организациями сведения о банковских операциях по счетам и сделкам в интересах клиентов, счетах и вкладах своих клиентов и корреспондентов, разглашение которых может нарушить право последних на неприкосновенность  $\vert \cdot \vert$ частной жизниОтвет  $2^{\lfloor}$ 

защищаемая по закону информация, доверенная или ставшая известной лицу (держателю) исключительно в силу исполнения им своих профессиональных обязанностей, не связанных с

государственной или муниципальной службой Ответ  $3$ 

96. Установите соответствие.

Это специальные средства защиты информации, встроенные в состав программного обеспечения системы и осуществляющие самостоятельно или в комплексе с другими средствами защиту информации в системеОтвет 1

Методы специального кодирования, шифрования или иного преобразования информации в результате которого содержимое становится недоступным без предъявления некоторой

специальной информации и обратного преобразования Ответ  $2^{\perp}$ 

 $\blacksquare$ 

Это специальные организационно-технические и организационно-правовые мероприятия осуществляемые в процессе создания и эксплуатации системы имеющие целью обеспечение защиты информацииОтвет 3

Определяются как законодательные акты, которые регламентируют порядок использования и обработки информации ограничения доступа, и которые устанавливают ответственность и  $\vert \cdot \vert$ санкции за нарушение этих правилОтвет 4

97. Установите соответствие между типами антивирусных программ и их назначением. Программы, предназначенные для нахождения известных вирусов и основанные на сравнении характерной последовательности байтов, содержащейся в теле вируса

 $\equiv$ OTBet 1

Программы, предназначенные для лечения зараженных дисков и программ

 $O$ TBet  $2$ 

Программы, которые модифицируют код программы или файла таким образом, что вирус считает их уже зараженными

 $\blacksquare$  $O<sub>TRET</sub> 3$ 

98 Соотнесите

Объединяет компьютеры в пределах одной фирмы(организации) для более быстрого и  $\blacktriangledown$ качественного обмена информацией Ответ  $1^{\perp}$ 

Объединяет группу объединенных сетей, расположенных в пределах определенного  $\left\vert \mathbf{v}\right\vert$ региона Ответ  $2$ 

понимается совокупность региональных сетей, работающих по единому протоколу  $\blacktriangledown$ передачи данных Ответ 3

99. Программный код, встроенный в другую программу или документ, или в определенной области носителей данных и предназначен для выполнения несанкционированных действий называется компьютерный

Ответ

100. \_\_\_\_\_ - это рассылка незатребованной корреспонденции. Ответ

*Шкала оценивания:* дихотомическая.

# *Критерии оценивания:*

Каждый вопрос (задание) в тестовой форме оценивается по дихотомической шкале: выполнено – 1 балл, не выполнено – 0 баллов.

Применяется следующая шкала перевода баллов в оценку по дихотомической шкале: **50% баллов и более** соответствует оценке **«зачтено» менее 50% баллов** соответствует оценке **«незачтено»**

# *1.2 ЛАБОРАТОРНЫЕ РАБОТЫ*

*1. Аппаратное и программное обеспечение вычислительной техники*

*Лабораторная работа №1.*

*Создание документа в текстовом процессоре.*

- Задание №1. Установить параметры страницы: Создать титульный лист. Далее все пункты задания начинать с заголовка.
	- Задание №2. Набрать четыре абзаца текста произвольного осмысленного содержания на русском или английском языке, каждый абзац должен содержать несколько предложений и занимать не менее четырёх строк (порядка 300 символов). Каждый абзац отформатировать, чтобы все параметры форматирования абзаца в разных абзацах различались. Отформатировать отдельные слова так, чтобы каждый из параметров форматирования шрифта был изменён. Установить параметры автоматическую расстановку переносов.
- Задание №3. Создать таблицу не менее чем 5x5, произвольное осмысленное содержание, используя объединение и разбиение ячеек, параметры границ, заливки, положения, размеры и поля ячеек задать вручную. Таблицу расположить на отдельном листе, листу с таблицей задать альбомную ориентацию. Вставить название таблицы.
- Задание №4. Для следующего листа задать книжную ориентацию. Скопировать текст из второго задания, отформатировать, применив единый стиль, оформить колонками.
- Задание №5. На той же странице создать многоуровневый список произвольного осмысленного содержания, один из уровней должен быть нумерованным, один из уровней должен быть маркированным.
- Задание №6. Создать на полотне простейший рисунок, используя автофигуры и группировку. Вставить рисунок из коллекции MS Office или с диска, вставить фотографию. Положение, параметры перекрытия, обтекания и размеры задать вручную. Вставить названия рисунков.
- Задание №7. Вставить надпись, задать цвет, объем, и всё такое...
- Задание №8. Вставить математическую формулу в 3 этажа. Вставить номер формулы.
- Задание №9. Вставить сноску в любом месте текста. Вставить концевую сноску в любом месте текста. Вставить гиперссылку на любой сайт и свой адрес электронной почты.
- Задание №10. На следующем листе создать список таблиц, список иллюстраций, глоссарий, оглавление.
- Задание №11. Оформит колонтитулы, содержащие фамилию автора, дату создания и номера страниц. Титульный лист и оглавление колонтитулов содержать не должны.
- Задание №12. Проверить правописание и исправить ошибки. Сохранить файл в форматах документ, rtf, html, pdf.

## *Лабораторная работа №2*

*Создание таблицы в табличном процессоре.*

- Задание №1. Разработать структуру таблицы, отвечающую заданным требованиям. Задание №2. Вбить данные. Формат ячеек должен соответствовать Задание №3. Формулы, включающие в себя функции, копировать, где только это возможно Задание №4. Формулы, включающие в себя абсолютные и относительные ссылки, копировать, где только это возможно
- Задание №5. Нарисовать границы и выразительно оформить (5)
- Задание №6. Построить пару подходящих диаграмм различных типов
- Задание №7. Построить пару подходящих диаграмм различных типов
- Задание №8. Скопировать таблицу на соседний лист и установить режим отображения формул.(8)

## *Лабораторная работа №3*

- *Совместное использование данных*
	- Задание №1. Создать документ в текстовом процессоре. В документ текстового процессора импортировать таблицу из предыдущего задания.
	- Задание №2. Внедрить в документ текстового процессора файл таблицы из предыдущего задания
	- Задание №3. Вставить связанный фрагмент таблицы из предыдущего задания в документ текстового процессора.
	- Задание №4. Вставить в документ текстового процессора связанный файл таблицы из предыдущего задания в виде значка.

## *Лабораторная работа №4*

*Создание базы данных в СУБД*

- Задание №1. Разработать БД, отвечающую заданным требованиям.
- Задание №2. Создать новую БД, дать ей имя, сохранить БД там, где надо.(2)
- Задание №3. Создать таблицы, задав их структуру в режиме конструктора:(3)
- Задание №4. Задать связи между таблицами.(4)
- Задание №5. Вбить данные.(5)
- Задание №6. Сформировать запрос на выборку с условиями отбора на базе нескольких таблиц.(6)
- Задание №7. Сформировать запрос с параметром.
- Задание №8. Сформировать запрос с вычисляемыми полями.
- Задание №9. Сформировать запрос с итоговыми вычислениями.
- Задание №10. Сформировать запрос перекрёстный
- Задание №11. Создать отчёт (хотя бы с помощью мастера).
- Задание №12. Создать форму.

*Лабораторная работа №5 Создание презентации*

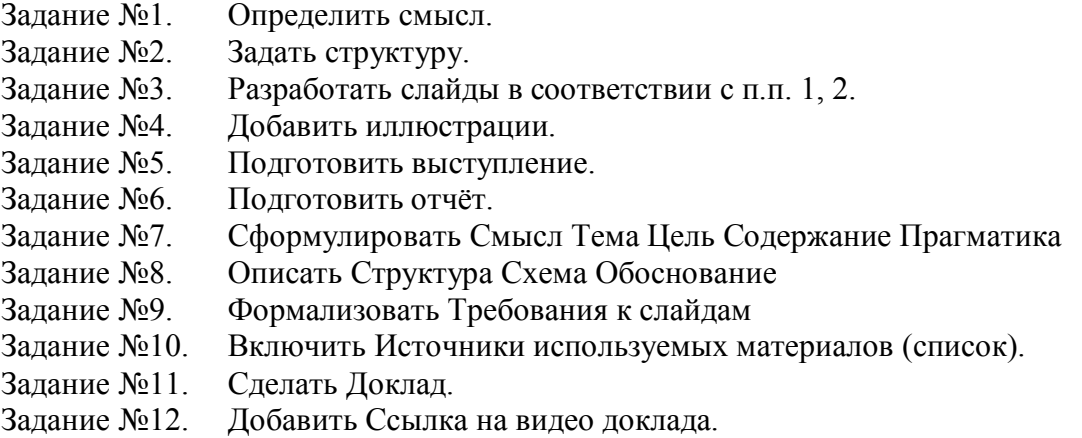

*Шкала оценивания:* дихотомическая.

## *Критерии оценивания:*

оценка **«зачтено»** выставляется обучающемуся, если правильно выполнено не менее 50% заданий.

оценка **«незачтено»** выставляется обучающемуся, если правильно выполнено менее 50% заданий.

# **2 ОЦЕНОЧНЫЕ СРЕДСТВА ДЛЯ ПРОМЕЖУТОЧНОЙ АТТЕСТАЦИИ ОБУЧАЮЩИХСЯ**

# *2.1 БАНК ВОПРОСОВ И ЗАДАНИЙ В ТЕСТОВОЙ ФОРМЕ*

- 1. Вопросы в закрытой форме.
	- 1.1. Информационной моделью объекта нельзя считать:
- описание объекта-оригинала с помощью математических формул;
- другой объект, отражающий некоторые признаки и свойства объекта-оригинала;

совокупность данных в виде таблицы, содержащих информацию о качественных и количественных характеристиках объекта-оригинала;

описание объекта-оригинала на естественном или формальном языке.

- 1.2. Информационной моделью части земной поверхности является:
- описание дерева
- глобус
- $\Box$ рисунок дома
- $\mathbf{C}$ карта местности
- схема метро
	- 1.3. Какой из вариантов не относится к образно знаковым моделям:
- Геометрические
- Статистические
- Структурные
- Словесные
- Алгоритмические

1.4. К информационным моделям, описывающим организацию учебного процесса в школе можно отнести:

- Классный журнал
- Расписание уроков
- Список учащихся школы
- Перечень школьных учебников
- Перечень наглядных пособий

1.5. К какому типу информационных моделей относится учебный плакат по ботанике

- Графическая
- Табличная
- Знаковая
- Образная

1.6. Классификация моделей с учетом фактора времени разделяет модели на ...

- опытные и имитационные
- знаковые и вербальные
- $\Box$ динамические и статические
- материальные и информационные

1.7. Модель - это...

- Упрощенное представление о реальном процессе, объекте или явлении.
- Уменьшенное представление о реальном объекте, процессе или явлении.
- Изображение объекта, процесса или явления на бумаге.
- Уменьшенный объект, выполненный из любого материала.
	- 1.8. На каком этапе моделирования производится анализ объекта и определение
- цели моделирования?
- Постановка задачи
- Разработка модели
- Компьютерный эксперимент
- Анализ результатов моделирования
	- 1.9. Определите к какому типу информационных моделей относится следующая

модель:

- Графическая
- Табличная
- Знаковая
- образная
	- 1.10. Основой моделирования является:
- Коммуникативный процесс
- Передача информации
- С хранение информации
- <sup>1</sup> Взаимодействие людей
- $\hfill\Box$  Процесс формализации
	- 1.11. Процесс построения модели, как правило, предполагает:
- $\mathbf{C}$ описание всех свойств исследуемого объекта;
- Е выделение наиболее существенных с точки зрения решаемой задачи свойств объекта;
- $\mathbf{C}$ выделение свойств объекта безотносительно к целям решаемой задачи;
- $\mathbf{L}$ описание всех пространственно-временных характеристик изучаемого объекта;
- $\mathbf{C}$ выделение не более трех существенных признаков объекта. 1.12. Расписание движение поездов может рассматриваться как пример:
- Ц натурной модели;
- <sup>1</sup> табличной модели;
- $\Box$ графической модели;
- $\mathbf{L}$ компьютерной модели;
- Ц математической модели.
	- 1.13. Совокупность сведений об объекте, процессе или явлении называется ...
- $\mathbf{C}$ информационной моделью
- $\mathbf{C}$ компьютерной моделью
- Е знаковой моделью
- $\mathbf{C}$ вербальной моделью

1.14. Формула площади прямоугольника S=ab представляет собой модель следующего вида:

- С Образную
- С Образно-знаковую
- С Натурную
- $\Gamma$ Компьютерную
- С знаковую

1.15. Для выделения прямоугольного фрагмента текста в текстовом редакторе MSWordна клавиатуре необходимо дополнительно удерживать клавишу

- $\Box$  Insert
- $C_{\text{ctrl}}$
- $C_{Alt}$
- $C_{\text{Shift}}$

1.16. Изменение определенных параметров текста, например, размера символов, цвета, начертания называется

- С Редактированием
- С форматированием
- **L** Цитированием

 $\hfill\Box$  Параметрированием

1.17. Какая формула будет получена при копировании в ячейку Е4, формулы из ячейки Е2:

- $C$ <sub>\$A\$2\*\$C\$4</sub>
- $\mathbf{L}$  = A2\*\$C\$2
- $\Box$  = \$A\$2\*\$C\$4
- $\mathbf{L}$  = A4\*C4

1.18. Минимальным структурным элементом электронной таблицы, предназначенным для ввода данных, является...

- С столбец
- $C$ <sub>строка</sub>
- С ячейка
- $C$ <sub>лист</sub>
- 
- $C_{KHMTa}$

1.19. Средство осуществления вычислений в ячейках электронной таблицы

- называется
- С фильтрацией
- **L** Формулой
- $\Box$  Преобразованием
- $\mathbf{C}$  Переменной

1.20. Формулой, записанной верно для MS Excel, является:

- $\mathbf{L}$ =ЕСЛИ(ІЗ>15;"Тепло";"Холодно")
- $L =$ \$C3:(D4:A5)+7
- $\Box$  СЧЕТЕСЛИ(D5:P16)
- $C$  (F5+165)/F4
	- 1.21. Электронные таблицы НЕ позволяют:
- С проводить расчеты
- С создавать анимированные графические изображения
- **L** вводить текст
- $\mathbf{L}$ строить графики и диаграммы 1.22. К параметрам страницы относят:
- $\Box$ Формат печатного листа
- $\Box$  Колонтитулы
- $\Box$ Ориентация
- $\Box$ Межстрочный интервал
- Размер символов
- $\Box$ Выравнивание
- $\Box$ Полястраницы
- $\Box$ Отступы справа и слева
	- 1.23. К форматированию параметров абзаца относятся:
- $\Box$ Тип шрифта
- $\Box$ Выравнивание
- $\Box$ Межстрочный интервал
- $\Box$ Размер символов
- $\Box$ Отступы справа и слева
- $\Box$ Отступ первой строки 1.24. К форматированию параметров символов относятся:
- $\Box$ Цвет символов
- $\Box$ Тип шрифта
- $\Box$ Начертание символов
- $\Box$ Межстрочный интервал
- $\Box$ Размер символов
- $\Box$ Межсимвольный интервал
- $\Box$ Поля документа
	- 1.25. Маркер заполнения в MSExcel позволяет:
- $\Box$ Копировать содержимое ячеек
- $\Box$ Перемещать содержимое ячеек
- $\Box$ Устанавливать режимы абсолютной и относительной адресации
- $\Box$ Строить диаграммы
- $\Box$ Форматировать ячейки таблицы
- $\Box$ Заполнять ячейки таблицы по определенной закономерности 1.26. Основными объектами текстового документа Wordявляются
- $\Box$ Символы
- $\Box$ Абзацы
- $\Box$ Страницы
- $\Box$ Разлелы

# 1.27. Списки, создаваемые в текстовом процессоре Word, бывают

- $\Box$ Односвязными
- $\Box$ Маркированными
- $\Box$ Нумерованными
- $\Box$ Многослойными 1.28. Формулами, записанными верно для MSExcel, являются:

- $\Box$  $=(\$A\$3-1)/(D11+\$F\$5)$
- $\Box$  =A3B5+A12:C12+6

 $\Box$  (F5+165)/F4

 $\Box$  $=$ CYMM(D4:F15)

1.29. Один из физических каналов ввода/вывода компьютера, разъем - называется...

- $\mathbf C$ линией связи
- $\mathbf{L}$ портом
- порталом
- каналом
	- 1.30. Одна из наиболее важных характеристик монитора это ...
- $\mathbf{C}$ цвет фона окна
- объем хранимых данных
- физический размер экрана
- скорость обработки информации 1.31. Принтеры классифицируют по типу
- алгоритма формирования изображения
- механизма считывания изображения
- способа подключения
- механизма выполнения печати 1.32. Принтеры не могут быть:
- Планшетными;
- Матричными;
- Лазерными;
- Струйными.
	- 1.33. При печати на струйном принтере ...
- капля чернил впрыскивается на бумагу через сопло
- иголочки ударяют по красящей ленте, оставляя следы
- $\Box$ следы оставляются специальными наборными пластинами
- порошок наносится на бумагу
	- 1.34. Разрешение принтера измеряется в:
- $C_{\text{cps}}$ ;
- $\mathbf{C}$ ppm;
- $\Box$ ppi;
- $C_{mms;}$
- $\Box$  dpi.
	- 1.35. Разрешение принтера это
- максимальный размер печатного листа
- число цветов, используемых для печати
- число листов, которое принтер печатает за минуту
- число точек, которое различают на линии длиной в один дюйм

1.36. Сканер используется для ...

ввода текстовой и графической информации в компьютер

- $\mathbf{C}$ вывода цветных картинок на бумагу
- печати текстовой и графической информации
- управления курсором

1.37. Укажите, какие устройства из предложенного списка являются устройствами ввода данных:

- а) жесткий диск
- б) джойстик
- в) мышь
- г) регистры
- д) привод CD-ROM
- $\mathbf{C}$ в, г, д
- б, в
- б, в, д
- 

 $C_{6, B, \Gamma}$ 

1.38. Укажите, какие устройства из предложенного списка являются устройствами вывода данных:

- а) привод CD-ROM
- б) жесткий диск
- в) монитор
- г) сканер
- д) лазерный принтер
- $C_{a, B, \pi}$
- г, д
- в, д
- 
- $C_{6, B, T}$

1.39. Укажите, какие устройства из предложенного списка являются устройствами вывода данных:

- а) плоттер
- б) процессор
- в) блок питания
- г) монитор
- д) сканер
- в, г, д
- $C_{a, r}$
- в, г
- 
- $C_{6, r, \pi}$

1.40. Укажите несуществующий вид принтеров:

- Матричный
- Струйный
- Лазерный
- Барабанный
- 1.41. Устройство ввода предназначено для...
- передачи информации от человека машине
- $\mathbf C$ обработки вводимых данных
- реализации алгоритмов обработки, накопления и передачи информации 1.42. Устройство вывода предназначено для...
- обучения, игры, расчетов и накопления информации
- $\mathbf{C}$ программного управления работой вычислительной машины
- передачи информации от машины человеку
	- 1.43. Устройством ввода НЕ является ...
- клавиатура
- монитор
- мышь
- сканер

1.44. Устройством ввода является:

- сканер
- принтер
- стриммер
- дисплей
	- 1.45. Устройством вывода является:
- $\mathbf{C}$ клавиатура
- стример
- $\Box$ факсмодем
- дискета

1.46. Устройством ручного ввода графических данных, выполненного в виде рукоятки, связанной с датчиками напряжения, является...

- Ľ джойстик
- мышь
- $\mathbf{C}$ курсор
- 
- световое перо

1.47. Характеристикой принтера не является:

- Разрешение;
- Количество цветов
- Тактовая частота
- Быстродействие.

1.48. Что является характеристикой монитора?

- цветовое разрешение
- тактовая частота
- дискретность

время доступа к информации

1.49. В состав программного обеспечения НЕ входят:

- базовое обеспечение
- служебные программы
- $\Box$ прикладные программы
- аппаратные средства

1.50. Группу смежных объектов можно выделить с помощью...

- $C_{\text{trl}}$
- Shift+Ctrl
- $C_{\text{Shift}}$
- $C$  Alt+Shift
- $C_{\text{trl}+C}$

1.51. Для выделения произвольной группы файлов и папок используется клавиша

- ... Alt
- $E_{\text{esc}}$
- $\mathbf{L}$  Shift
- 
- $C_{\text{ctrl}}$
- $C$  Tab

1.52. Для обеспечения эффективного управления работой персонального компьютера предназначено...

- системное программное обеспечение
- системы программирования
- $\Box$ служебное программное обеспечение
- прикладное программное обеспечение

1.53. Какой из перечисленных графических редакторов НЕ относится к редакторам векторной графики

- CorelDraw
- AdobeIllustrator
- AdobePhotoshop
- MacromediaFreehand

1.54. К классу редакционно-издательских систем относится

- Adobe Photoshop
- Corel Draw
- Adobe PageMaker
- Microsoft Word

1.55. Расширение файла определяет его ...

- атрибуты
- имя
- $\mathbf{C}$ тип
- $\mathbf{C}$ размер
- $\Box$ адрес

1.56. Режим вставки на режим замены изменяется при помощи клавиши:

- $\Box$  Insert
- $C_{\text{ctrl}}$
- $C$  Tab
- $C_{\text{Shift}}$
- $\Gamma$  Delete
- $C$  Home
- $L_{End}$
- $C_{\text{Alt}}$

1.57. Системная программа Проводник предназначена для ...

 $\mathbf{C}$ просмотра файловой структуры и выполнения системных операций над объектами Windows

- L. просмотра каких-либо документов приложений операционной системы Windows
- $\mathbf{C}$ настройки параметров работы операционной системы Windows
- <sup>L</sup> настройки параметров работы приложений Windows 1.58. Файловая система-это...
- С поименованная область диска
- С системное программное обеспечение
- $\Box$ программа для расположения файлов и папок в корневом каталоге
- С способ организации данных на диске

1.59. Что такое драйвер?

- С средство обеспечения пользовательского интерфейса
- $\Box$ программа, отвечающая за взаимодействие с конкретным устройством ПК
- $\Box$ программа, выполняющая определенную системную операцию
- $\mathbf{C}$ графический редактор
- $\mathbf{C}$ средство для просмотра Web-документов
	- 1.60. В операционной системе Windows существуют следующие типы окон
- $\Box$ диалоговое окно
- $\Box$ окно программы
- $\Box$ окно документа
- $\Box$ окно приложения
- $\Box$ окно настройки

1.61. Выберите из списка операционные системы

Linux

 $\square$  FAT

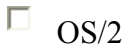

 $\Box$ ASCII

1.62. Какие из перечисленных программ относятся к программам архиваторам?

- $\Box$ FarManager
- $\Box$ WinRar
- $\Box$ WinZip
- $\Box$ Unix
- $\Box$ TotalCommander
- $\Box$ 7-ZipFileManager
	- 1.63. Какими особенностями обладают современные операционные системы:
- $\Box$ многозадачность
- $\Box$ многозначность
- $\Box$ многопользовательский режим
- $\Box$ сетевые возможности
	- 1.64. К форматам растровых графических файлов относятся
- $\Box$ bmp
- П jpg
- $\Box$ eps
- $\Box$ wmf
	- 1.65. Перечислите элементы окна приложения
- $\Box$ заголовок окна
- $\Box$ панель задач
- $\Box$ основное меню
- $\Box$ рабочий стол
- $\Box$ панель инструментов
- $\Box$ рабочая область
- $\Box$ строка состояния
- $\Box$ текстовая строка
	- 1.66. Пиксель характеризуется следующими параметрами:
- $\Box$ размер
- $\Box$ форма
- $\Box$ цвет
- $\Box$ насыщенность
	- 1.67. Укажите форматы текстовых файлов
- $\Box$ doc
- $\Box$ exe
- $\Box$ txt

 $\Box$  xls

- 1.68. Атрибут SRS тега используется для...
- L выравнивания изображения
- L. указания пути к изображению
- $\mathbf{C}$ изменения ширины
- $\hfill\Box$ изменения высоты
	- 1.69. В каком случае описана гиперссылка на раздел другого документа?
- $\hfill\Box\ \ \mathcal{A}\ \textsc{HREF}$  = "http://www.server.ru/document.html#z1"> ссылка
- $\textbf{C}$ <br/> $\textbf{C}$  + HREF="http://www.server.ru/document.html> ссылка
- $\hfill\Box\ \ \mathrel{<}{_{\sim}A}$  НРЕГ="#z1"> ссылка
- $\hfill\Box\ \ \mathcal{A}\ \texttt{HREF="http://www.server.ru/document.html#z1" TARGET="_blank">\texttt{ccbinra}$ 1.70. В работе поискового указателя можно выделить следующие этапы...
- $\Box$ Сканирование информационного пространства WWW
- $\Box$ Создание тематического каталога ссылок
- $\Box$ Инлексация базы данных.
- $\Box$ Исполнение запроса пользователя.
	- 1.71. Выберите из списка свойства Web-страницы во FrontPage.
- $\Box$ Местонахождение
- П Ключевые слова
- $\Box$ Выравнивание
- П Обтекание
- $\Box$ Фоновый звук
	- 1.72. Выберите основные функции браузеров
- $\Box$ создание и изменение Web-страниц в режиме конструктора
- $\Box$ возможность удаленного управления компьютерами
- $\Box$ обеспечение автоматизации поиска Web-страниц и упрощение доступа к страницам, посещавшимся раньше
- $\Box$ установка связи с Web-сервером, на котором хранится документ, и загрузка всех его компонентов
	- 1.73. Выберите правильные записи URL.
	- $\Box$ http//bsu.edu.ru/8008/rec.htm
	- $\Box$ ivanov@mail.ru
	- $\Box$  $ftp://ftp.microsoft.com/download/win2000upd.zip$
	- $\Box$ http://www.netscape.com/register/red\_me.html
	- $\Box$ http://pegas.bsu.edu.ru.index.htm 1.74. Выберите протоколы службы e-mail
	- П. POP3
	- $\Box$  IMAP
- $\Box$  TCP
- $\Box$  NNTP
- $\Box$ **SMTP**

1.75. Какая служба Интернет используется для отправки и получения файлов?

- Usenet
- $C$ <sub>IRC</sub>
- $C_{\text{FTP}}$
- WWW

1.76. Какие режимы во FrontPage используется для просмотра Web-страниц?

- Конструктор
- Переходы
- $\Box$ С разделением
- $\Box$ Код
- Просмотр
- Гиперссылки

1.77. Какие системные папки используются в Outlook Express для работы с корреспонденцией?

- $\Box$ Спам
- Входящие
- $\Box$ Восстановленные
- Черновики
- Адресная книга

1.78. Какой атрибут тега позволяет поместить на web-страницу фоновый рисунок?

- $C$ <sub>SRC</sub>
- L BGCOLOR
- L BACKGROUND
- $L_{IMG}$

1.79. Протоколом передачи гипертекста является ...

- $C$ <sub>HTML</sub>
- $C_{\text{FTP}}$
- L HTTP
- $C_{SMTP}$
- 

1.80. Управляющие конструкции языка HTML теги заключаются в ...

- $C_{22}$
- ${\bf C}_{\{ }\}$
- $\mathbf{C}$  ( )
- 
- $\overline{L}_{\text{c}}$
- 1.81. Что не является сетевым протоколом?

 $\Box$  UDP

 $C$ <sub>HTML</sub>

 $\Gamma$  TCP/IP

ICMP

1.82. Dual-up - способ доступа в Интернет, позволяющий выходить в глобальную сеть с помощью сотового телефона.

Верно

Неверно

1.83. Skype - программа с помощью которой можно звонить через Интернет.

Верно

Неверно

1.84. Компьютерной сетью называется

система коммутационных устройств и линий связи, обеспечивающая передачу информации между компьютерами

объединение двух и более компьютеров посредством каналов передачи данных

совокупность технических устройств, обеспечивающих передачу сигналов от передатчика к приемнику

каналы связи, осуществляющие соединение между компьютерами по линиям связи

2. Вопросы в открытой форме.

2.1. Дан алфавит системы счисления: 0, 1, 2, 3, 4, 5, 6, 7. Укажите основание системы счисления.

Ответ

2.2. Дан алфавит системы счисления: 0, 1, 2, 3, 4. Укажите основание системы счисления.

Ответ

2.3. Какому десятичному числу соответствует двоичное число ?

Ответ

2.4. Сколько кластеров займет файл размером 1050 байт (размер одного кластера - 512 байт)?

Ответ

2.5. Укажите основание системы счисления X, если ? Ответ

2.6. Чему равно основание системы счисления X, если известно, что ? Ответ

2.7. Чему равно число в десятичной системе счисления? Ответ

2.8. Все устройства, подключенные к системному блоку, принято называть устройствами.

 $O<sub>TRET</sub>$ 

2.9. Система счисления, в которой количественное значение цифры (символа) зависит от её местоположения в числе, называется системой счисления.  $O<sub>T</sub>$ ReT

2.10. Система счисления, в которой цифры (символы) не меняют своего значения при изменении их расположения в числе, называется системой счисления.  $O<sub>TB</sub>$ 

2.11. Какое количество шагов необходимо выполнить Мастеру диаграмм при построении диаграммы

 $O<sub>T</sub>$ Ret

2.12. Какой тег описывает строку в таблице?

 $O<sub>TRET</sub>$ 

2.13. Какой тег создает новый абзац?

 $O<sub>TB</sub>er<sup>1</sup>$ 

2.14. Какой тег языка HTML описывает заголовок html-документа?

 $O<sub>TB</sub>er<sup>1</sup>$ 

2.15. Управляющая конструкция языка HTML называется

 $O<sub>TB</sub>er<sup>+</sup>$ 

2.16. Формальный набор правил и соглашений, определяющими, каким образом в сети устройства обмениваются данными - это

 $O<sub>T</sub>$ Ret

2.17. Центральная вычислительная машина в сети называется

 $O<sub>TRET</sub>$ 

2.18. Выделенный фрагмент документа, с которым ассоциирован адрес другого Web-документа - это

 $O<sub>TRET</sub>$ 

2.19. Отдельный документ WWW называют Web-

 $O<sub>T</sub>$ ReT

2.20. Специальная программа, предназначенная для просмотра содержимого Webстраниц называется

 $O<sub>TB</sub>er<sup>1</sup>$ 

2.21. Выбор последовательности компьютеров - узлов сети, через которые пройдет информация, называется

 $O<sub>TB</sub>er<sup>1</sup>$ 

сеть обычно организуется и работает в пределах одной фирмы  $2.22.$ (организации) и объединяет компьютеры на рабочих местах для более быстрого и качественного обмена информацией.

 $O<sub>TB</sub>er<sup>1</sup>$ 

Шкала оценивания результатов тестирования: в соответствии с действующей в университете балльно-рейтинговой системой оценивание результатов промежуточной аттестации обучающихся осуществляется в рамках 100-балльной шкалы, при этом максимальный балл по

промежуточной аттестации обучающихся по очной форме обучения составляет 36 баллов, по очно-заочной и заочной формам обучения – 60 баллов (установлено положением П 02.016).

Максимальный балл за тестирование представляет собой разность двух чисел: максимального балла по промежуточной аттестации для данной формы обучения (36 или 60)

## *Критерии оценивания результатов тестирования:*

Каждый вопрос (задание) в тестовой форме оценивается по дихотомической шкале: выполнено – **2 балла**, не выполнено – **0 баллов**.

## *2.3 КОМПЕТЕНТНОСТНО-ОРИЕНТИРОВАННЫЕ ЗАДАЧИ*

## *Компетентностно-ориентированная задача №1*

Открыть текстовый процессор. Создать документ, содержащий два абзаца текста со следующими параметрами: поле слева - 30мм, справа – 15мм, сверху – 20мм, снизу – 25мм; Верхний колонтитул с номером строки; нижний колонтитул с фамилией автора.

#### *Компетентностно-ориентированная задача №2*

Открыть текстовый процессор. Создать титульный лист, содержащий название организации, наименование документа, заголовок, имя и должность исполнителя, проверяющего, место составления, год.

### *Компетентностно-ориентированная задача №3*

Открыть текстовый процессор. Оформить десять слов различными шрифтами, размерами и начертаниями символов; установить для всех слов разные цвета символов и фона; Для трёх слов задать разный масштаб символов и межсимвольный интервал.

#### *Компетентностно-ориентированная задача №4*

Открыть текстовый процессор. Задать для трёх абзацев: отступ и выступ справа и слева; отступ и выступ первой строки; разный межстрочный интервал; выравнивание по левому краю, по правому краю и по ширине.

#### *Компетентностно-ориентированная задача №5*

Открыть текстовый процессор. Добавить таблицу, разбить в таблице одну ячейку, объединить две ячейки таблицы, выровнять текст по центру ячейки, оформить границы таблицы разными линиями;

#### *Компетентностно-ориентированная задача №6*

Открыть текстовый процессор. Добавить многоуровневый список, сделать один из уровней маркированным, другой – нумерованным.

#### *Компетентностно-ориентированная задача №7*

Открыть текстовый процессор. Добавить готовые фигуры (прямоугольники, стрелки и т.п.), поменять взаимное расположение – передний – задний план, сгруппировать несколько фигур;

### *Компетентностно-ориентированная задача №8*

Открыть текстовый процессор. Добавить готовый рисунок из коллекции, из файла, изменить размеры рисунка, положение на листе, яркость, сделать обрезку рисунка;

### *Компетентностно-ориентированная задача №9*

Открыть текстовый процессор. Создать документ, содержащий текст, расположенные в две колонки. Добавьте в текст гиперссылку, сноску и концевую сноску.

## *Компетентностно-ориентированная задача №10*

Открыть текстовый процессор. Добавить две надписи с реквизитами двух организаций: наименование, адрес, ФИО руководителя, место для подписи. Добавьте в документ ЭЦП.

## *Компетентностно-ориентированная задача №11*

Открыть табличный процессор. Создать таблицу, содержащую затраты на приобретение пяти товаров. Определить суммарные затраты. Построить диаграмму, отражающую структуру затрат.

## *Компетентностно-ориентированная задача №12*

Открыть табличный процессор. Создать таблицу, содержащую наименования товаров, их цену и количество. Определить общую стоимость всех товаров.

#### *Компетентностно-ориентированная задача №13*

Открыть табличный процессор. Создать таблицу, содержащую объем затрат на образование и оборону некоторым государством за последние пять лет. Построить диаграмму.

### *Компетентностно-ориентированная задача №14*

Открыть табличный процессор. Создать таблицу, содержащую объем производства продукции некоторым предприятием за последний год. Построить диаграмму.

#### *Компетентностно-ориентированная задача №15*

Открыть табличный процессор. Создать таблицу, содержащую фамилии сотрудников, зарплату, премию и начисленную сумму.

#### *Компетентностно-ориентированная задача №16*

Открыть табличный процессор. Создать таблицу, содержащую фамилии учеников и их экзаменационные оценки по трём предметам. Построить диаграмму.

## *Компетентностно-ориентированная задача №17*

Открыть программу подготовки презентаций. Создать презентацию из двух слайдов, содержащих заголовки, название презентации и рисунок. Запустить показ.

### *Компетентностно-ориентированная задача №18*

Открыть табличный процессор. Создать таблицу, содержащую затраты на приобретение пяти товаров. Добавьте столбец с перерасчётом цен в другую валюту.

### *Компетентностно-ориентированная задача №19*

Открыть табличный процессор. Создать таблицу, содержащую затраты на коммунальные услуги. Построить диаграмму.

*Компетентностно-ориентированная задача №20* Открыть текстовый процессор. Вставить формулу. Оформить колонтитулы.

*Компетентностно-ориентированная задача №21* Открыть текстовый процессор. Внедрить заданный файл.

*Компетентностно-ориентированная задача №22* Открыть текстовый процессор. Внедрить заданный файл со связыванием.

*Компетентностно-ориентированная задача №23*

Открыть СУБД. Создать БД из двух связанных таблиц.

## *Компетентностно-ориентированная задача №24*

Открыть СУБД. Открыть БД. В одну из таблиц добавить поле. В одну из таблиц добавить запись. В одной из таблиц изменить запись.

*Компетентностно-ориентированная задача №25* Открыть СУБД. Открыть БД. Вывести данные одной из таблиц в виде отчёта.

*Компетентностно-ориентированная задача №26* Открыть СУБД. Открыть БД. Создать запрос на выборку. Создать запрос с вычисляемым

полем.

*Компетентностно-ориентированная задача №27* Открыть СУБД. Открыть БД. Создать итоговый запрос. Создать перекрёстный запрос.

*Компетентностно-ориентированная задача №28* Открыть СУБД. Открыть БД. Разработать формы для всех таблиц.

## *Компетентностно-ориентированная задача №29*

Заархивировать несколько однотипных файлов в одном архивном файле. Восстановить данные из архива в заданную папку.

## *Компетентностно-ориентированная задача №30*

Открыть текстовый процессор. Вставить текст. Оформить заголовки. Создать автоматическое оглавление.

## **Шкала оценивания решения компетентностно-ориентированной задачи:** в

соответствии с действующей в университете балльно-рейтинговой системой оценивание результатов промежуточной аттестации обучающихся осуществляется в рамках 100-балльной шкалы, при этом максимальный балл по промежуточной аттестации обучающихся по очной форме обучения составляет 36 баллов, по очно-заочной и заочной формам обучения – 60 (установлено положением П 02.016).

Максимальное количество баллов за решение компетентностно-ориентированной задачи – 6 баллов.

Балл, полученный обучающимся за решение компетентностно-ориентированной задачи, суммируется с баллом, выставленным ему по результатам тестирования.

Общий балл по промежуточной аттестации суммируется с баллами, полученными обучающимся по результатам текущего контроля успеваемости в течение семестра; сумма баллов переводится в оценку по дихотомической шкале (для зачета) следующим образом:

Соответствие 100-балльной и дихотомической шкал

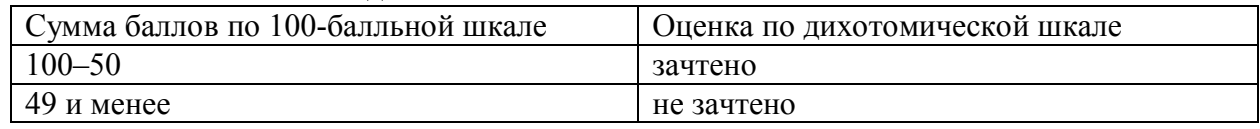

## *Критерии оценивания решения компетентностно-ориентированной задачи*

**6-5 баллов** выставляется обучающемуся, если решение задачи демонстрирует глубокое понимание обучающимся предложенной проблемы и разностороннее ее рассмотрение; свободно конструируемая работа представляет собой логичное, ясное и при этом краткое, точное описание хода решения задачи (последовательности (или выполнения) необходимых трудовых действий) и

формулировку доказанного, правильного вывода (ответа); при этом обучающимся предложено несколько вариантов решения или оригинальное, нестандартное решение (или наиболее эффективное, или наиболее рациональное, или оптимальное, или единственно правильное решение); задача решена в установленное преподавателем время или с опережением времени.

**4-3 балла** выставляется обучающемуся, если решение задачи демонстрирует понимание обучающимся предложенной проблемы; задача решена типовым способом в установленное преподавателем время; имеют место общие фразы и (или) несущественные недочеты в описании хода решения и (или) вывода (ответа).

**2-1 балла** выставляется обучающемуся, если решение задачи демонстрирует поверхностное понимание обучающимся предложенной проблемы; осуществлена попытка шаблонного решения задачи, но при ее решении допущены ошибки и (или) превышено установленное преподавателем время.

**0 баллов** выставляется обучающемуся, если решение задачи демонстрирует непонимание обучающимся предложенной проблемы, и (или) значительное место занимают общие фразы и голословные рассуждения, и (или) задача не решена.